## **Committee Management User's Group (CMUG)**

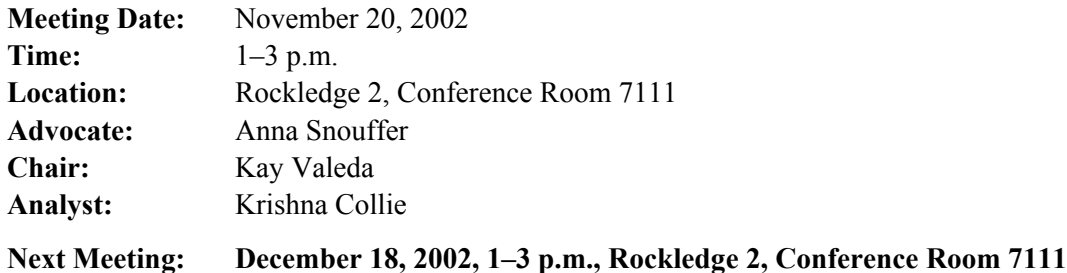

## **General Discussion**

- **Chair Grants**—The business rules for Chair Grants should allow the following: When you edit a meeting where no chair has been selected, a chair should automatically default following the entering of start and end dates and hitting Save.
- **Meeting Locations**—Send any new locations you want added to the hotel/meeting location pick list of Anna Snouffer for consideration.
- **Phase 3 J2EE**—This will be released in July and will include Federal Register Notices and three CM screens.
- **Quick Reference Guide**—This guide is due for Phase 1 on Jan. 6.
- **Training**—Fast Track training will be offered from 1:30–5, in Rockledge 1, Room 3502, on Dec. 16, Jan. 6 and Jan. 8.

## **CM Fast Track Hover Text**

The group reviewed the text that will appear when the cursor hovers over text or an icon on a Web page. Changes to the text are in this table.

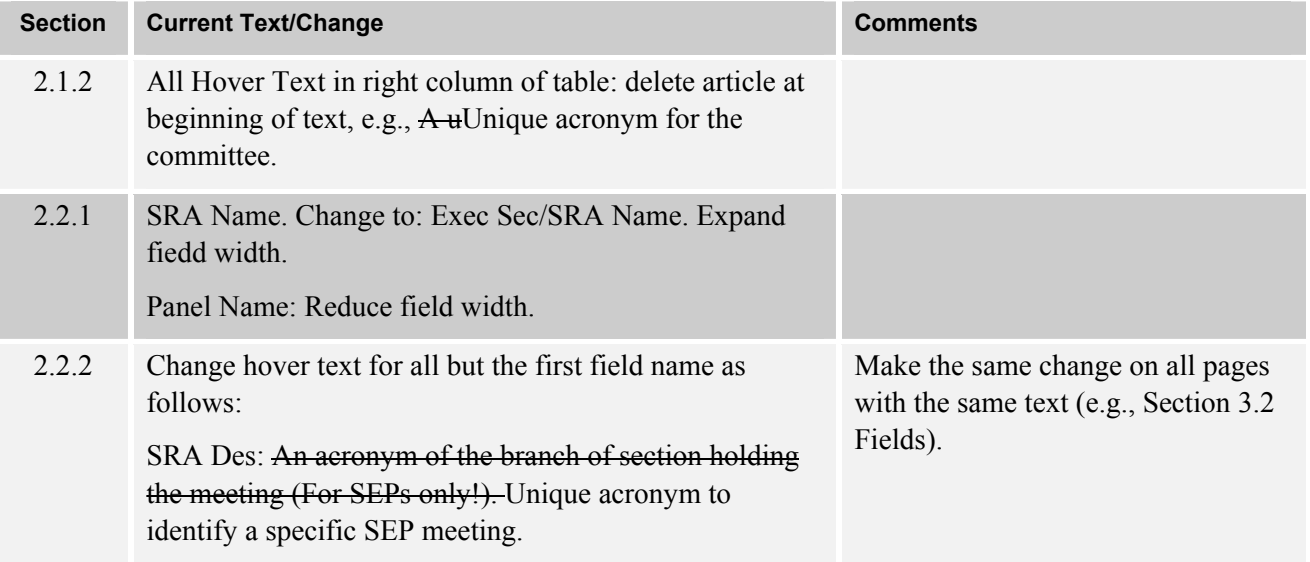

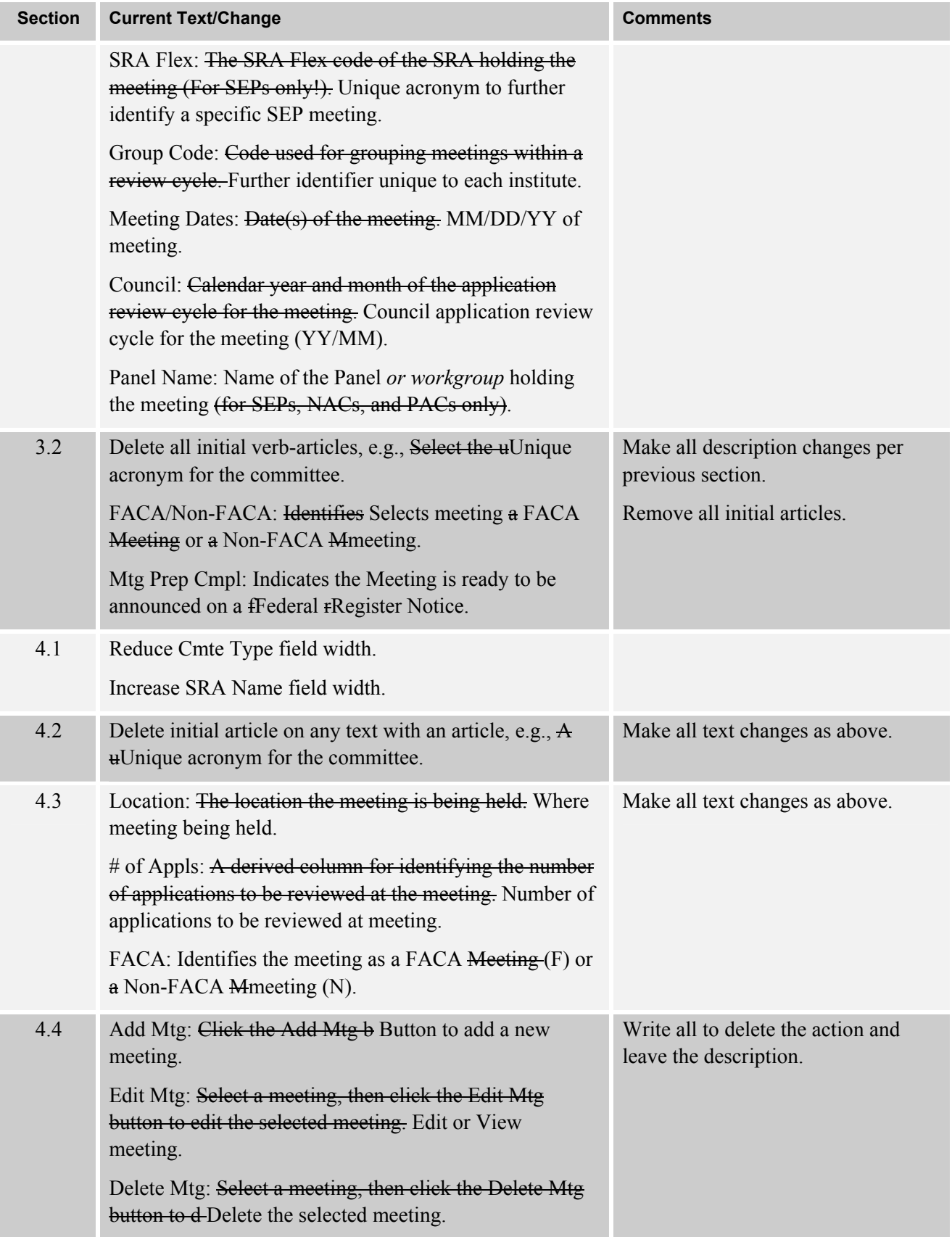

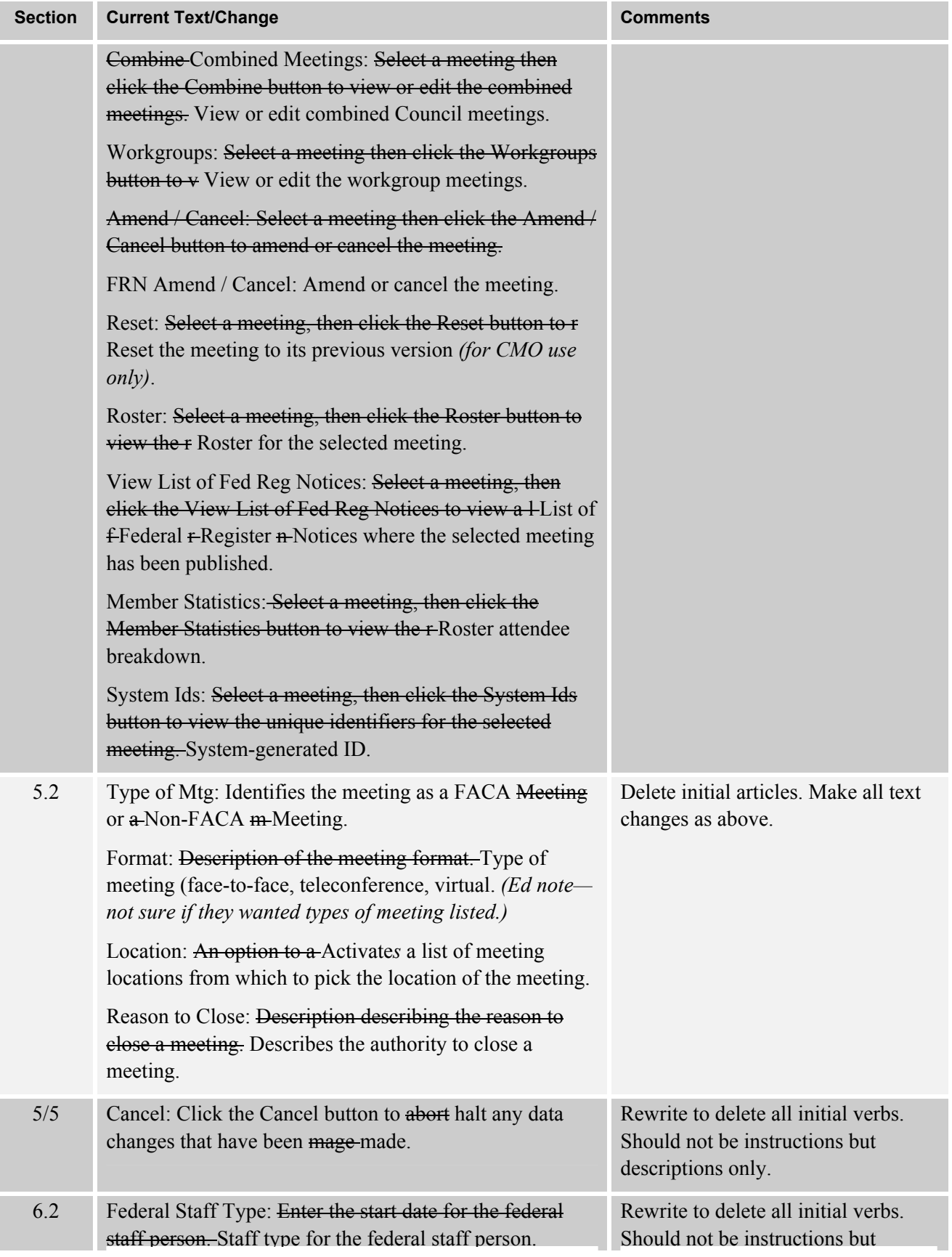

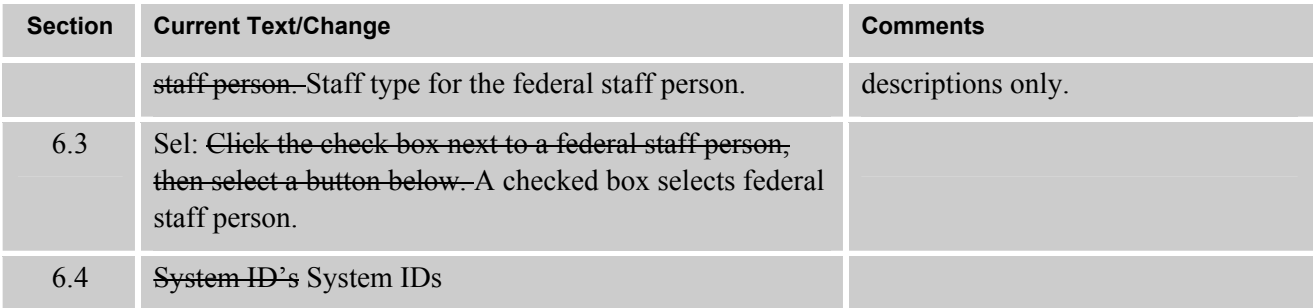

## **Attendees**

Blizard, Colleen (NGIT) Campbell, Bonnie (AHRQ) Caraballo, Kim (NICHD) Carter, Melvin (NICHD) Cecil, Christy (NIMH) Cheng, Alice (OD) David, Tracy (CSR) Fonville, Olaf L. (NIDDK)

Gibb, Scarlett (OD/USB) Grabner, Caroline (NHLBI) Jenifer, Tiffany (NCI) Kate Whelan (NIMH) Kemmerle, Donna (NIDCD) Nuss, Mary (NIAID) Peasland, Kerry (NCI) Pham, Phuong (NCI)

Scibek, Caro (CSR) Seppala, Sandy (LTS/OCO) Shingler, Felicia (OD) Sinnett, Everett (CSR) Snouffer, Anna (OD) Sprick, Carin (OD) Vilensky, Zenia (NCI)